CENTRO UNIVERSITÁRIO FEEVALE

PAULO GROTH

# ASPECTOS SOBRE A VIRTUALIZAÇÃO DE APRESENTAÇÃO UTILIZANDO WINDOWS TERMINALS

Novo Hamburgo, dezembro de 2009.

# PAULO GROTH

# ASPECTOS SOBRE A VIRTUALIZAÇÃO DE APRESENTAÇÃO UTILIZANDO WINDOWS TERMINALS

Centro Universitário Feevale Instituto de Ciências Exatas e Tecnológicas Curso de Ciência da Computação Trabalho de Conclusão de Curso

Professor Orientador: Gabriel Simões

Novo Hamburgo, dezembro de 2009.

#### RESUMO

O crescente aumento na geração de sucatas eletrônicas a cada ano não é mais novidade. Segundo dados do Greenpeace, em 1997 a vida útil de um computador pessoal era de seis anos - em 2005 era de dois anos. O tempo diminui devido à inovação tecnológica. Há perdas do ponto de vista ambiental, econômico e social. Ambiental, pois muitos destes equipamentos são simplesmente descartados no meio ambiente, econômico devido ao fato de que para cada equipamento descartado outro novo teve de ser adquirido e social tendo em vista que essas máquinas poderiam ser usadas como ferramentas de inclusão social em escolas e comunidades carentes. Sendo assim, o objetivo deste trabalho é apresentar informações relevantes ao conhecimento da tecnologia de terminais leves (*thin clients)* que possibilita ganhos significativos nos aspectos acima descritos. Após uma exposição dessas informações serão apresentados estudos de caso que exemplificam implantações do uso dos recursos tecnológicos e conceitos.

Palavras-chave: *Thin Client.* Virtualização. LTSP. WTS.

### ABSTRACT

The increasing generation of electronic scrap every year is nothing new. According to Greenpeace, in 1997 the life of a personal computer was six years - in 2005 was two years. The time decreases due to technological innovation. There are losses in terms of environmental, economic and social. Environmental, as many of these items are simply discarded into the environment, cost effective due to the fact that for every new one discarded equipment had to be purchased and social given that these machines could be used as tools for social inclusion in schools and communities in need . Therefore, the objective of this paper is to present information relevant to the understanding of the technology of light terminals (thin clients) that allows significant gains in the above-described. After an exposure of this information will be presented case studies that illustrate deployments use of technological resources and concepts.

Keywords: *Thin Thin Client.* Virtualization. LTSP. WTS.

# LISTA DE FIGURAS

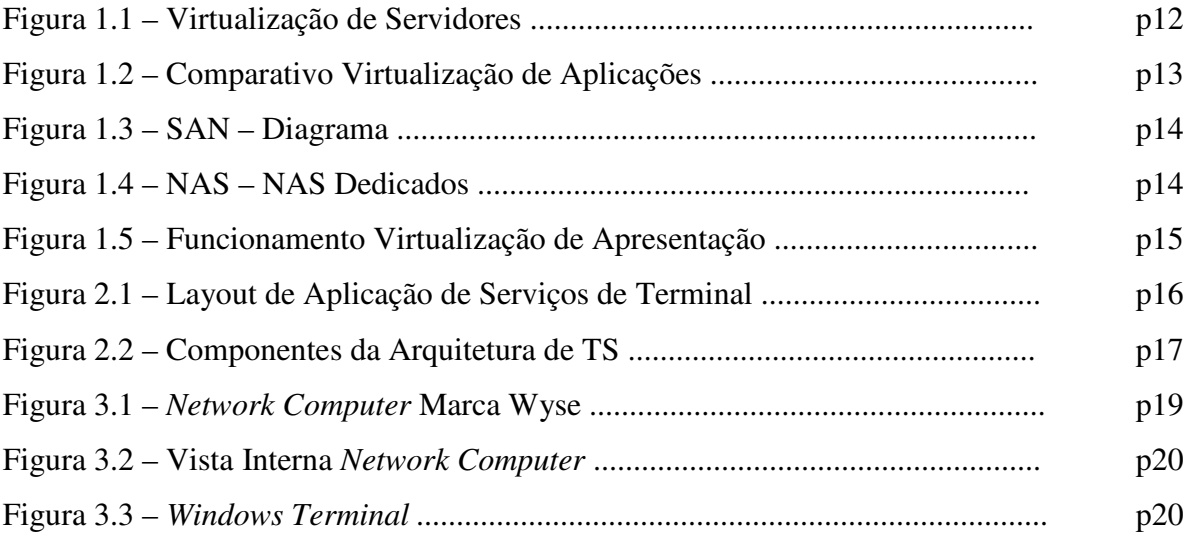

# LISTA DE TABELAS

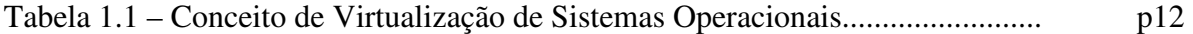

# LISTA DE ABREVIATURAS E SIGLAS

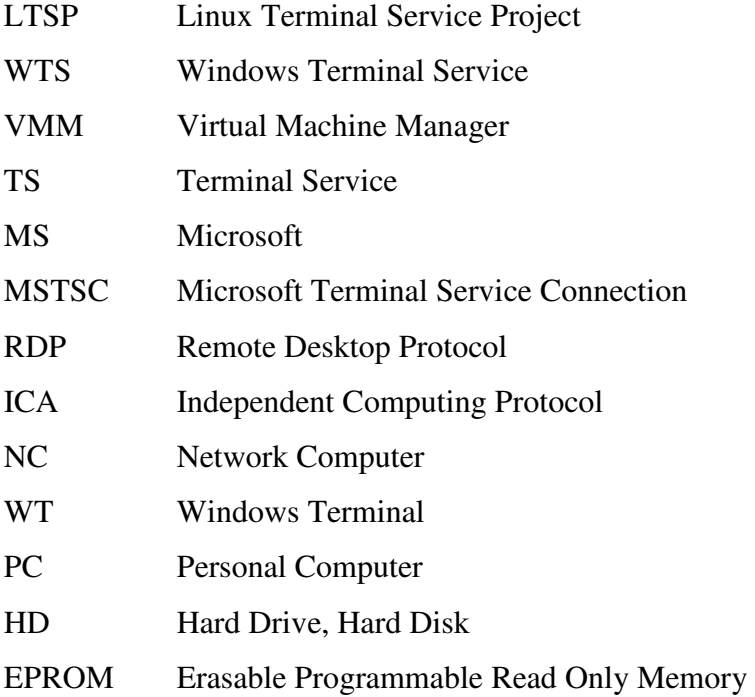

# SUMÁRIO

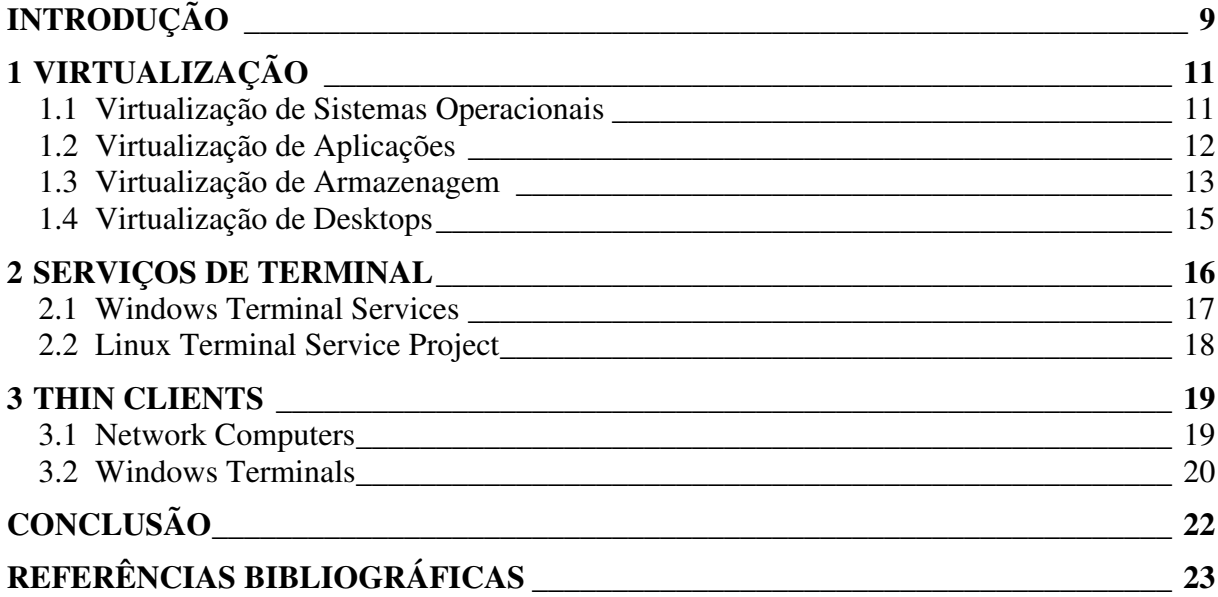

### INTRODUÇÃO

O crescente aumento na geração de sucatas eletrônicas a cada ano não é mais novidade. Segundo dados do Greenpeace, em 1997 a vida útil de um computador pessoal era de seis anos - em 2005 era de dois anos. O tempo diminui devido à evolução tecnológica Ferreira (2008, p1). Do ponto de vista ambiental isto representa uma agressão, visto que a grande maioria desse resíduo é descartada sem nenhum cuidado, sendo direcionada para aterros sanitários ou simplesmente abandonada no ambiente.

Do ponto de vista econômico também há uma perda, se pensar que para cada equipamento descartado outro foi adquirido. Os motivos desse descarte são diversos, podendo a máquina antiga ter sido aposentada por ter se tornado obsoleta ou simplesmente pelo desejo de acompanhar as tendências tecnológicas. Muitos dos laboratórios de escolas instalados hoje tornaram-se possíveis através de doações de computadores que não eram mais operacionais para empresas. Cinted (2008,p6)

Como forma de reduzir custos de implantação, uma tecnologia se sobressai. O uso de terminais chamados de *thin client,* que centralizam o processamento das estações diretamente no servidor, pode ser uma alternativa eficaz e economicamente viável. A idéia por trás desta tecnologia não é nova, já foi muito utilizada no passado nos conhecidos *mainframes*. Nestes equipamentos, o processamento era totalmente centralizado e as estações apenas apresentavam dados das consultas realizadas. As estações, conhecidas como terminais burros, devido à característica de não processamento, possuíam apenas teclado e utilizavam em sua grande maioria os monitores monocromáticos. Conforme Souza (2003,p18):

"*O sistema centralizado perdeu mercado por ser composto por estações burras com valores relativamente mais altos que microcomputadores completos, os quais agregam poder de processamento capaz de disponibilizar aos usuários o desempenho de outras atividades até então impossíveis".* 

O que se visualiza atualmente é que os computadores completos, que são utilizados por apenas um usuário, permanecem na grande maioria do tempo de utilização com seus recursos de processamento ociosos. (Silva e Garcia,2009,p17) Apenas em determinadas operações é que se faz uso do desempenho disponível do computador e quase sempre não atingindo sua totalidade. Com base nessa ociosidade que surge a idéia de se utilizar os recursos do computador para um processamento de aplicações centralizadas ou ainda dos recursos de virtualização.

Este trabalho tem como objetivo apresentar conceitos de virtualização de desktops de forma a evidenciar e encorajar uma possível implementação com embasamento nas informações apresentadas e estudos de caso. Para isso, faz-se necessária uma explanação sobre virtualização, tecnologias de terminal utilizadas pelos principais sistemas operacionais e clientes leves que possibilitam a comunicação entre a estação e o servidor que irá prover o processamento.

### 1 VIRTUALIZAÇÃO

 **"**A virtualização é uma tecnologia que oferece uma camada de abstração dos verdadeiros recursos de uma máquina, provendo um hardware virtual para cada sistema, com o objetivo de "esconder" as características físicas e a forma como os sistemas operacionais e aplicações interagem com os recursos computacionais." (Ferreira, 2007)

 O conceito de virtualização não é novo, foi criado na década de 60 quando a IBM começou o desenvolvimento e implementação de ferramentas que possibilitassem a utilização simultânea e a execução de sistemas legados em seus mainframes de grande capacidade. (Tulloch,2009,p23) A virtualização de servidores que atualmente é reconhecida e difundida tem origem nestas pesquisas, porém foi aprofundada na década de 90.

#### Segundo Murphy (2008,p2):

 "Grosso modo, a virtualização se encaixa em três categorias: Sistemas Operacionais, Armazenagem e Aplicações."

 Mais do que isso, a virtualização se expande em diversas outras categorias, entre elas a categoria de virtualização de desktops ou virtualização de apresentação que se apresenta como a mais relevante para o trabalho.

#### **1.1 Virtualização de Sistemas Operacionais**

 A categoria de virtualização de sistemas operacionais é a mais predominante forma de virtualização utilizada atualmente e dentro dela se encaixa a virtualização de servidores, um tema que vem ganhando cada vez mais relevância no cenário corporativo. Essa técnica de virtualização consiste na execução de um programa chamado de gerente de máquinas virtuais (VMM – *Virtual Machine Manager*) ou Hypervisor que cria uma camada entre o hardware e o software virtualizado, administrando e provendo os recursos necessários para a execução deste sistema. Esse tipo de virtualização pode se encaixar no conceito de virtualização completa, onde o hypervisor é executado diretamente sobre o hardware e sobre ele se executam os sistemas operacionais virtualizados, ou ainda no conceito de virtualização hospedada, esta tendo como característica o posicionamento do VMM sobre um sistema operacional padrão, servindo de camada de abstração entre este e os sistemas operacionais virtualizados. Na tabela abaixo pode-se observar mais claramente a diferenciação entre os dois conceitos:

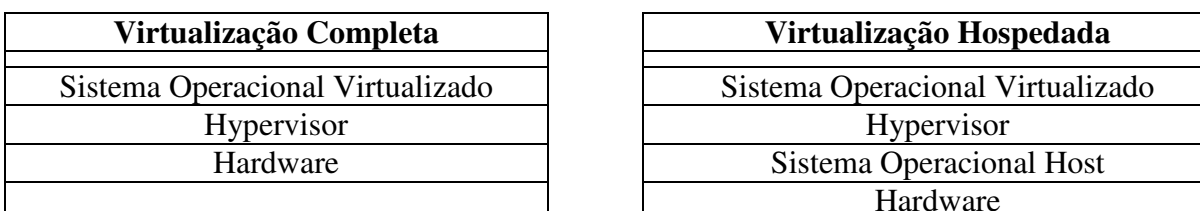

Tabela 1.1 – Conceito de Virtualização de Sistemas Operacionais

 Atualmente existem diversas ferramentas para se executar este tipo de virtualização, mas o grande responsável pelo retorno do uso da tecnologia é a fabricante *VMware* que tem produtos que abrangem os variados tipos de uso da tecnologia. Grandes fabricantes como Microsoft e Citrix também possuem suas soluções e apostam pesado no emprego da tecnologia.

 Com a virtualização de servidores é possível consolidar vários servidores dentro de um único (Alkmim, 2009, p5), como exemplifica a figura abaixo:

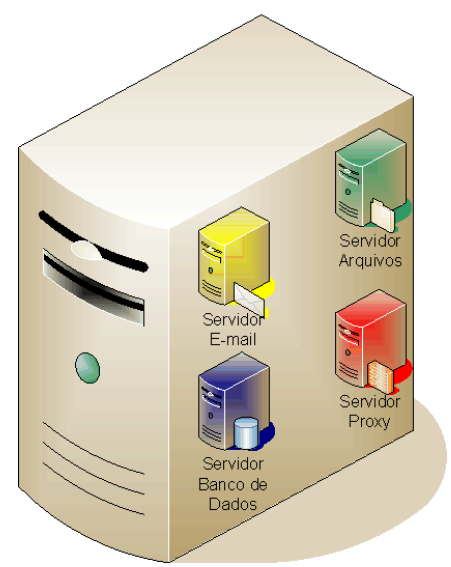

Figura 1.1 – Virtualização de Servidores

#### **1.2 Virtualização de Aplicações**

Outra forma de virtualização é a virtualização de aplicações. Possui como característica o fato de buscar os arquivos e programas em um servidor e utilizar os recursos locais, como processador e memória, para a execução do software. Como exemplo para esta aplicação, pode-se citar o programa Softgrid da Microsoft. (Murphy,2008,p2)

 Possui como facilidade o fato de centralizar a atualização de aplicativos e a entrega dinâmica dos programas sob demanda do usuário. Além disso, tem como vantagem a possibilidade do uso de programas que sejam conflitantes quando instalados no mesmo sistema operacional. Isto é possível, já que as bibliotecas de arquivos necessárias para a execução do programa não estão localizadas no computador que roda o sistema. (Microsoft, 2009,p1)

Nas figuras abaixo são comparados um ambiente de computação normal, onde os sistemas são instalados diretamente no sistema operacional e um ambiente com virtualização de aplicações onde os programas são instalados em um servidor portanto fora do sistema, não havendo nenhuma alteração nas configurações de arquivos ou do registro da máquina local (Microsoft,2009, p2):

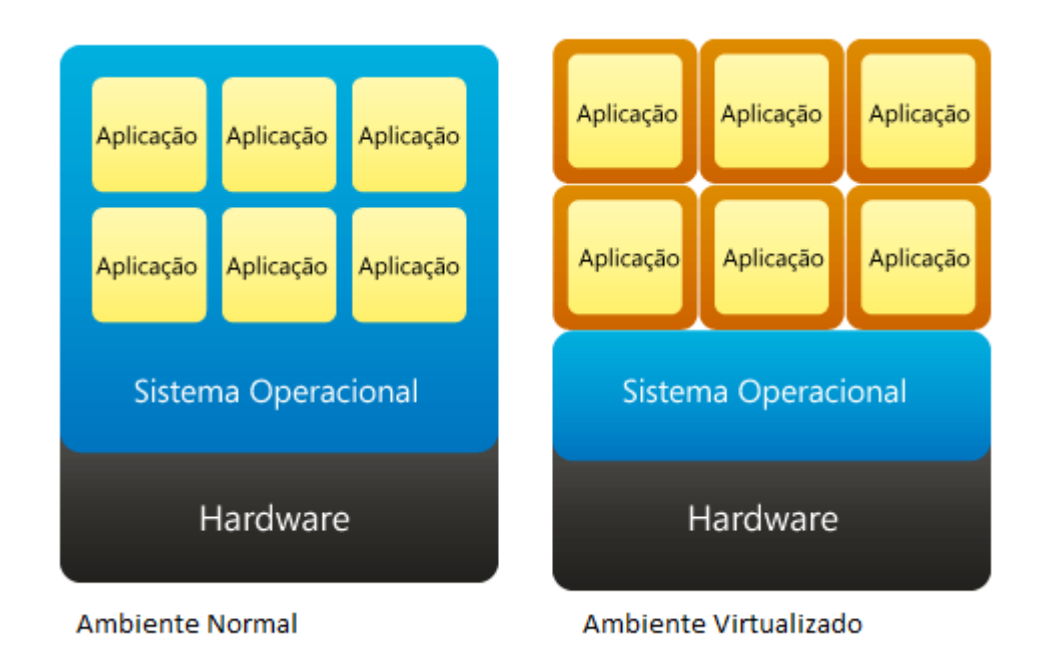

Figura 1.2 – Comparativo Virtualização de Aplicações

#### **1.3 Virtualização de Armazenagem**

 A virtualização de armazenagem se caracteriza por uma divisão clara em duas classes: virtualização de bloco e virtualização de arquivo. A primeira é formada por redes de armazenamento distribuído que parecem ser um único dispositivo físico. Surgiu devido à necessidade crescente de aumento do espaço para armazenamento e arquivos.(Golden e Sheffy,2008,p14) Como exemplos destas pode-se citar as tecnologias SAN (s*torage area network*) e NAS (*network attached storage*).

 A SAN consiste em uma rede de armazenamento de dados que tem como benefícios altas taxas de transferência de dados, redundância e facilidade de expansão de capacidade de armazenamento. (UFRJ, 2009,p1). Possuí protocolos de comunicação específicos que tem sua utilização dependendo da interface de rede que será utilizada. Além disso, como pode se observar na figura 1.3, a SAN estabelece conexões diretas entre os dispositivos de armazenamento (ItecWay, 2008, p2) podendo interligar, como no exemplo, unidades de fita, armazenamentos ópticos e discos rígidos em Raid, de forma transparente para os servidores constantes na rede.

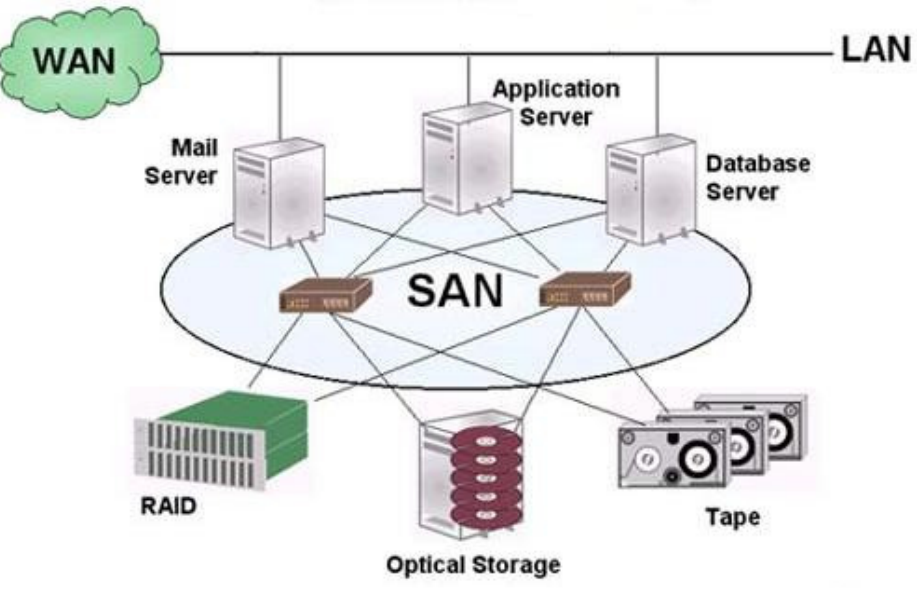

Figura 1.3 – SAN – Diagrama

 A sigla NAS, provém do termo de "armazenamento anexado a rede" (Network Attached Storage), onde um dispositivo é incluído na rede com a única função de prover armazenamento, acesso e backup de dados. Esse dispositivo poder ser um computador ou um equipamento dedicado que possua apenas o hardware controlador de discos e interface de comunicação com a rede. O NAS reduz o desperdício de capacidade, o tempo para instalação de um novo armazenamento e diminui as inconveniências de se fazer cópias de segurança. (Gibson e Van Meter, 2000,p40).

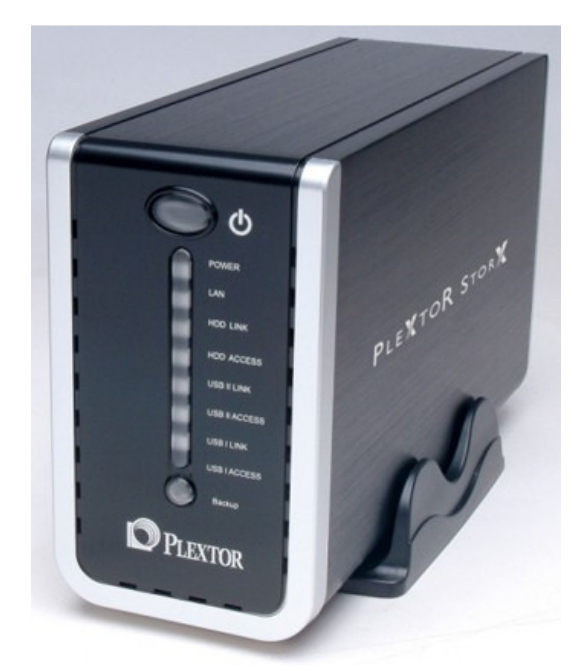

Figura 1.4 – NAS – NAS Dedicados

Já a virtualização de arquivo é o recurso conhecido como mapeamento de rede, onde é criado um "atalho" que direciona as requisições de arquivos posicionados e divididos pela rede de forma que para o usuário seu acesso pareça local.

#### **1.4 Virtualização de Desktops**

 Na virtualização de apresentação ou desktops o processamento é executado em um servidor e a estação tem o papel de interpretar os comandos do usuário e repassar para o servidor que processa e atualiza a imagem que está sendo exibida na estação. Como benefícios dessa tecnologia têm-se a possibilidade de eliminação da necessidade de se ter aplicativos instalados localmente na estação, a facilidade de manutenção e suporte já que os programas e arquivos ficam centralizados no servidor e redução do custo de upgrades das estações. (Hara,2009,p3) Como ferramentas para o uso desta tecnologia pode-se citar o uso de *Thin Clients* acessando um servidor de serviços de terminal, sendo ele Windows (WTS) ou Linux (LTSP).

 Abaixo, com o auxílio da figura 1.5, pode-se ter um melhor entendimento do princípio básico da virtualização de apresentação:

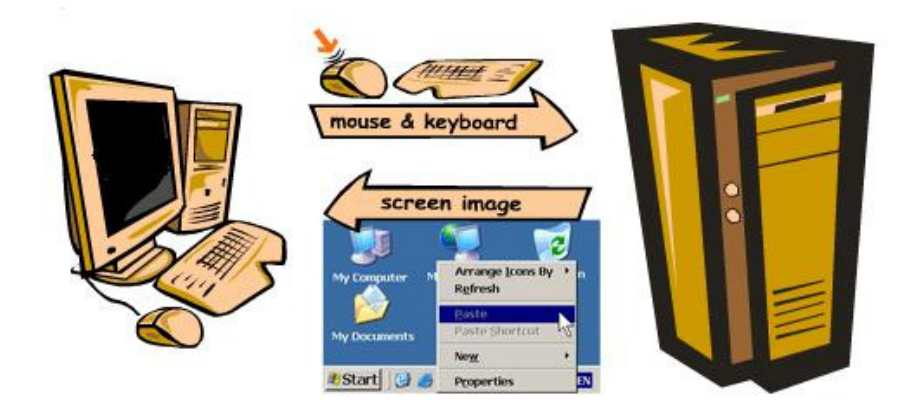

Figura 1.5 – Funcionamento Virtualização de Apresentação

#### 2 SERVIÇOS DE TERMINAL

 A virtualização de desktops proposta neste trabalho utiliza um recurso chamado serviços de terminal. Dentre os mais relevantes pode-se citar o Microsoft Terminal Server (MSTSC) e o Linux Terminal Server Protocol (LTSP). Ambos os serviços tem o mesmo principio, de possibilitar o acesso, criação e utilização de uma sessão de usuário no servidor, centralizando no mesmo o processamento e armazenamento dos programas. Além do uso de virtualização local de apresentação, os serviços de terminal também possibilitam o acesso remoto a uma sessão, provendo, por exemplo, a um funcionário, de sua casa, o acesso ao servidor da empresa onde possui os programas e arquivos, necessários para a execução de seu trabalho.

 A figura 2.1 apresenta um exemplo de aplicação dos serviços de terminal, onde o processamento fica centralizado em um servidor de terminais na matriz e dispositivos acessam o terminal via internet de fora da empresa:

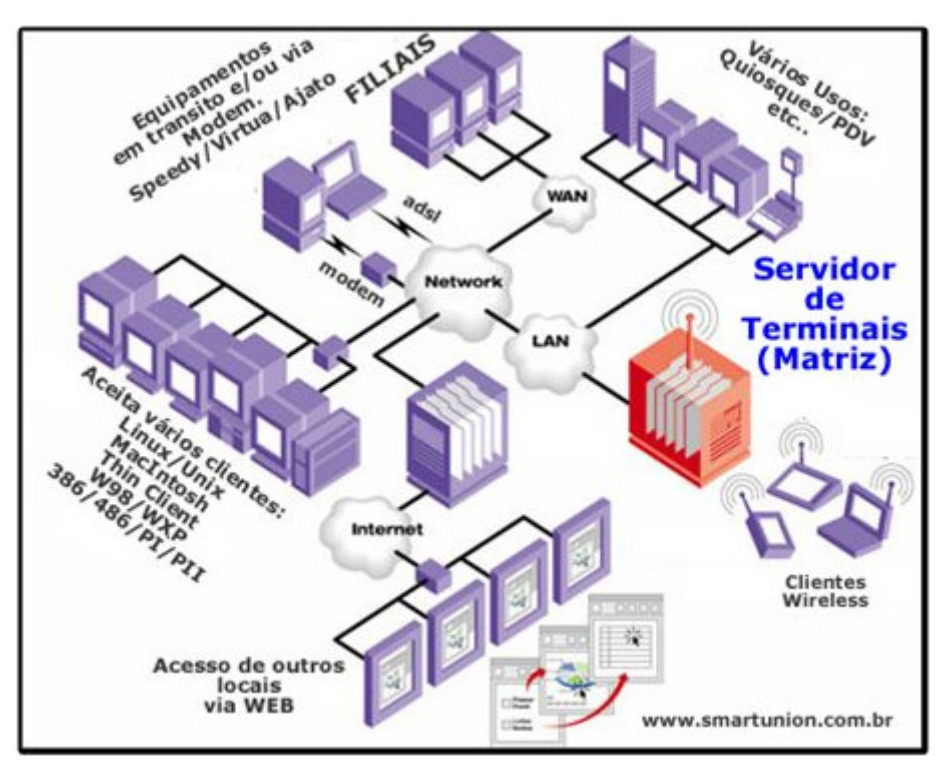

Figura 2.1 – Layout de Aplicação de Serviços de Terminal

#### **2.1 Windows Terminal Services**

 O surgimento da idéia do serviço de terminal da Microsoft data do ano de 1995 quando o WinFrame da Citrix foi incorporado ao sistema operacional Windows NT. Comprovada a eficácia desse serviço a Microsoft desenvolveu seu próprio protocolo, o RDP (*remote desktop protocol)*, e o incluiu como parte do serviço de terminal da versão 4.0 do Windows NT. A sedimentação total se deu na versão Windows 2000 Server, ao integrar o serviço ao kernel do sistema. Atualmente os *Terminal Services* se encontram presentes desde a versão desktop à versão Server do sistema Windows. (Filho, p22, 2003)

 O Microsoft Windows foi desenvolvido para ser um sistema operacional individual, onde somente um usuário podia acessar a interface por vez. O uso dos *Terminal Services* quebrou esse modelo de implementação ao incluir ao sistema um gerenciador de sessões, este separando a camada do sistema da camada de interface dos usuários. (Mitchem,p6,2009) O funcionamento do gerenciador de sessões consiste na execução de um sistema base e na criação de um subsistema para cada usuário conforme pode-se verificar na figura 2.2 abaixo:

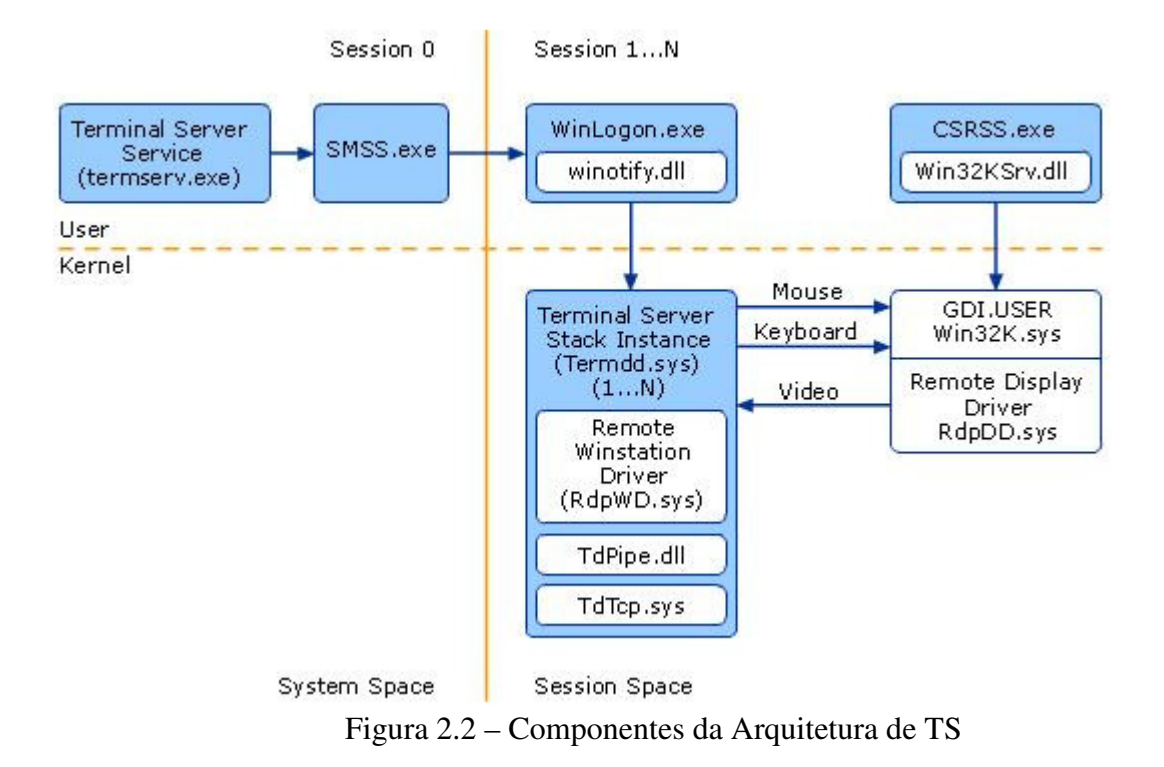

 Um componente vital para os *terminal services* é o protocolo RDP, sem ele cada usuário teria que ter um conjunto de periféricos (teclado, mouse e monitor) ligados ao servidor. O RDP permite que os usuários interajam com uma sessão existente no servidor remoto, através da criação de mouse, teclado e placa de vídeo virtuais. Ele é o responsável pelo o envio das imagens processadas pelo servidor e pelo recebimento das solicitações de entrada enviadas pela estação.

- Vantagens: Facilidade de uso visto que o Windows é padrão, facilidade de configuração devido a interface amigável do sistema Microsoft.
- Desvantagens: custo de licenciamento elevado em versões Server.

#### **2.2 Linux Terminal Service Project**

No campo do software livre, tem-se o LTSP (Linux Terminal Service Project), projeto que possibilita através de suas ferramentas a criação e acesso a serviços de terminal em servidores linux. O LTSP é amplamente utilizado em projetos de inclusão digital no Brasil, principalmente devido à característica de não necessitar de nenhum tipo de licença. (Rezende, 2008, p40)

- Vantagens: custo de licenciamento nulo por se tratar de software livre, altamente customizavel visto que as distribuições Linux podem ser alteradas de acordo com as necessidades e características desejadas.
- Desvantagens: Roda sob a plataforma Linux que não é tão difundida quanto a Windows e pode causar estranheza e dificuldade de uso, pelo fato de rodar em Linux necessita de mão de obra especializada para a configuração do servidor e estações.

### 3 THIN CLIENTS

O conceito de *Thin Client* consiste no uso de estações de trabalho com pouca ou nenhuma capacidade de processamento, de forma que todo o trabalho fica a cargo do servidor de aplicação. Dentre os vários modelos existentes no mercado dois se destacam pela abordagem de pouco ou nenhum processamento, os *Network Computers* (NC) e os *Windows Terminals* (WT).

#### **3.1 Network Computers**

Segundo Souza (2003, p24):

"Os *network computer*s são equipamentos com suporte a recursos Java, com processamento próprio que, embora bastante restrito quando comparados aos PCs, são capazes de permitir ao usuário o acesso a e-mails, processamento de texto e acesso a internet"

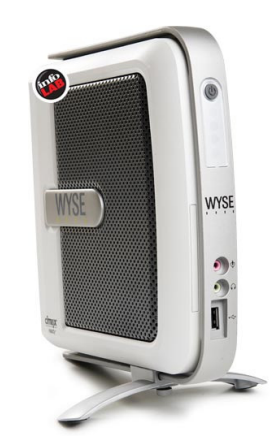

Figura 3.1 – *Network Computer* Marca Wyse

Muitas vezes chamado diretamente de *thin client* o NC é a tradução literal do termo "cliente magro", possuem pequenas dimensões, como pode se observar na figura 3.1 acima, e apresentam um baixo consumo de energia devido a seu hardware enxuto, como a figura 3.2 de vista interna apresenta. Mesmo tendo um poder de processamento limitado, abrem a possibilidade do uso de programas de acesso de emails, internet e processador de textos mesmo quando não conectados a um servidor.

M61G Barebones Mini-ITX Thin Client

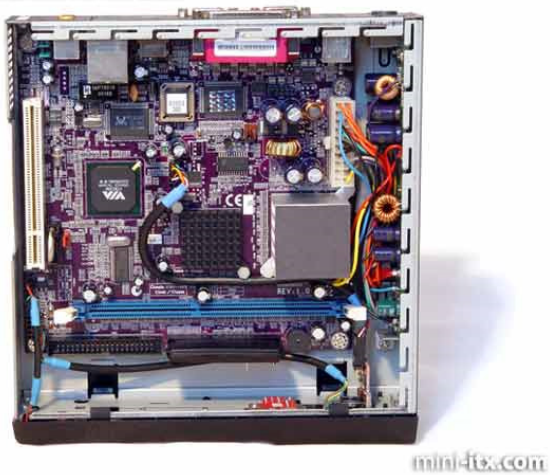

Figura 3.2 – Vista Interna *Network Computer*

Os NCs possuem um sistema operacional mínimo normalmente baseado em Java ou Windows CE (Walters,2001,p.398), e acessam os serviços de terminal de um servidor através de protocolos RDP ou ICA. Não possuem HD, Disquete ou CD Rom, tendo seu sistema gravado em uma EPROM ou memória flash. A principal vantagem do NC frente ao WT (Windows Terminal), que será citado adiante, é o menor consumo de energia, porém há a desvantagem do maior custo de aquisição frente ao uso de um computador obsoleto.

#### **3.2 Windows Terminals**

Conforme Triffoni (2006,p32):

 "*Windows terminals* são equipamentos cujo processamento é efetuado no servidor, funcionando a estação como uma unidade de entrada/saída e são capazes de processar os protocolos RDP e ICA."

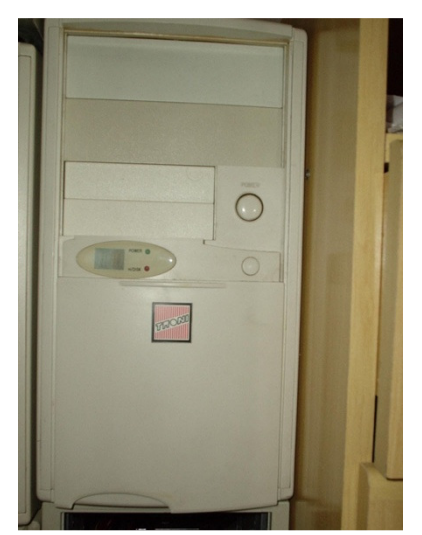

Figura 3.3 – *Windows Terminal*

 O WT (Windows Terminal) muitas vezes não é reconhecido ou relacionado aos *thin client*s. Visualmente, como pode se observar acima na figura 3.3, a sua aparência é idêntica a de um computador obsoleto, visto que se trata de um. Seu grande diferencial é o baixo ou nulo custo de aquisição, visto que pode surgir de parques de computadores desativados que não executavam mais satisfatoriamente os softwares necessários para as empresas.

 Seu consumo de energia é mais alto do que de um NC, porém muito inferior ao gasto de um computador de mesa padrão, visto que o WT pode não utilizar, disquete, cd ou HD e ainda centraliza todo o processamento diretamente no servidor, utilizando seus recursos de processamento e memória apenas para a inicialização. A inicialização se dá através de um pequeno sistema operacional, que pode estar gravador em algum tipo de mídia, no HD ou ser carregado via rede através de parâmetros passados pela EPROM da interface de rede.

 O sistema operacional normalmente é baseado em Linux e existem diversos tipos de sistemas que possibilitam esse acesso entre o WT e o servidor de terminal.

### CONCLUSÃO

Tendo em vista o que foi descrito na introdução e tendo como base os aspectos relevantes ao trabalho e ao projeto de continuação do desenvolvimento do assunto tratado na base bibliográfica pode- se, sem dúvida, afirmar que a questão paradoxal envolvida no conceito de inclusão social e inclusão digital fazem parte de um contexto muito maior, que é a realidade global. Por todo o mundo iniciativas vem sendo criadas e desenvolvidas com o intuito de promover esta inserção das comunidades e pessoas carentes na sociedade, algumas de muito sucesso e outras de nem tanto.

Sendo assim, defini-se que a conclusão só será redigida integralmente ao término do desenvolvimento do trabalho de conclusão 2, de forma que estando todas as peças sobre a mesa se possa montar o quebra-cabeças. Estabelece-se que o descrito neste parágrafo e no acima será totalmente alterado, ficando a cargo deste texto apenas ocupar o espaço destinado a conclusão do TC.

### REFERÊNCIAS BIBLIOGRÁFICAS

ALKMIM, Gustavo. **Aplicações da Virtualização em Empresas**. 2009, p5. Disponível em: <http://alunos.dcc.ufla.br/~alkmim/2009\_alkmim\_aplicacoes\_da\_virtualizacao\_em\_empresas. pdf> Acesso em: Novembro 2009.

GIBSON, Garth A. & VAN METER, Rodney. **Network Attached Storage Architecture.**  2000, p40. Disponível em: <http://www.cs.cmu.edu/~garth/CACM/CACM00-p37 gibson.pdf>. Acesso em: Novembro 2009. Centro de Políticas Sociais – FGV. **Mapa da Exclusão Digital.** 2003. Disponível em: <http://www2.fgv.br/ibre/cps/mapa\_exclusao/apresentacao/apresentacao.htm>. Acesso em Setembro 2009

FERREIRA, Juliana Martins de Bessa. **A sociedade da informação e o desafio da sucata eletrônica.** 2008, p1. Disponível em: http://paraiso.etfto.gov.br/docente/admin/upload/docs\_upload/material\_fca3d0a067.pdf Acesso em: Setembro 2009.

GOLDEN, Bernard & SHEFFY, Clark. **Virtualization for Dummies.** 2008, p14. Disponível em: <http://www.sun.com/systems/solutions/virtualizationfordummies/virtualization-fordummies.pdf>. Acesso em Outubro 2009.

HARA, Fábio. Technet Brasil. **O que é virtualização?.** 2009, p3. Disponível em: <http://superdownloads.uol.com.br/materias/que-virtualizacao-parte-1.html>. Acesso em Novembro 2009.

MICROSOFT TECH NET. **How Terminal Services Works.** 2003, p2. Disponível em: <http://technet.microsoft.com/en-us/library/cc755399%28WS.10%29.aspx>. Acesso em: Outubro 2009.

MITCHEM, Greyson. **The Definitive Guide to Windows 2000 Terminal Services**. 2009, p6. Disponível em: <http://books.google.com.br/books?hl=pt-BR&lr=&id=Eaikaa-Y75QC&oi=fnd&pg=PA1&dq=terminal+services+mstsc&ots=0u4xeu5c\_m&sig=tBSRpZJ5 3qXPm3q\_B-9bN7j-jCI#v=onepage&q=terminal%20services%20mstsc&f=false>. Acesso em Outubro 2009.

MURPHY, Alan. **Virtualização Esclarecida – Oito Diferentes Modos.** 2008, p2. Disponível em: <http://www.f5networks.com.br/pdf/white-papers/virtualizacao-esclarecida-oitodiferentes-modos-wp.pdf> Acesso em: Setembro 2009.

Revista da Semana. **O lixo da informática.** 2007, p1. Disponível em: <http://planetasustentavel.abril.com.br/noticia/lixo/conteudo\_260850.shtml>. Acesso em Setembro 2009.

REZENDE, Bruno. **Análise de desempenho de terminais leves em laboratórios de informática.** 2008, p40. Disponível em: <http://www.bcc.ufla.br/monografias/2008/Analise\_de\_desempenho\_de\_terminais\_leves\_em \_laboratorios\_de\_informatica.pdf>. Acesso em: Novembro 2009

SANTOS, Garilan Maia dos. **Como surgiu a virtualização.** 2007, p2. Disponível em: <http://www.baguete.com.br/blogs/post.php?id=4,129>. Acesso em: Setembro 2009.

SILVA, Gabriel Pereira & GARCIA, Davi Vercillo C. **Cluster e Virtualização.** 2009, p17. Disponível em: <http://davivercillo.googlepages.com/Palestra\_JIC-Cluster.pdf>. Acesso em: Setembro 2009

SILVEIRA, Sérgio Amadeu da. **Inclusão digital, software livre e globalização contrahegemônica.** 2005 .Disponível em: <http://www.eci.ufmg.br/bogliolo/downloads/SILVEIRA%20ID%20e%20Software%20Livre .pdf>. Acesso em: Setembro 2009

SILVA, Marcos Aurélio Nobre. **Provimento do sistema operacional Linux em formato de fornecedor de serviço de aplicação.** 2005. Disponível em: http://bazar.ginux.ufla.br/index.php/MonosARL/article/download/75/70/75-391-1-PB.pdf Acesso em: Setembro 2009.

SORJ, Bernardo. **Exclusão Digital: problemas conceituais, evidências empíricas e políticas públicas**. 2007. Disponível em: <http://www.bernardosorj.com/pdf/exclusaodigital\_problemasconceituais.PDF> Acesso em: Setembro 2009.

SOUZA, Joanilo Filho. **Análise comparativa entre ambientes computacionais baseados nas tecnologias de processamento distribuído e thin client**. 2003, p18 e p24. Disponível em: <http://www.inf.furb.br/~pericas/orientacoes/ThinClient2003.pdf> Acesso em: Setembro 2009.

TRENTIN, Marco Antônio Sandine & TEIXEIRA, Adriano Canabarro & MARTINS, Amilton & BRUSSO, Marco José. **Kelix – uma alternativa Linux como base tecnológica para laboratórios educacionais.** 2008. Disponível em: <http://www.cinted.ufrgs.br/renote/jul2008/artigos/3g\_marco.pdf>. Acesso em: Setembro 2009

TRIFFONI, Luis Antonio. **Computação Baseada em Servidor.** 2006, p32. Disponível em: <http://biblioteca.claretiano.edu.br/phl8/pdf/20003274.pdf>. Acesso em: Novembro2009.

TULLOCH, Mitch. **Understanding Microsoft Virtualization Solutions.** 2009, p23. Disponível em: <http://csna01.libredigital.com/?urmvs17u33>. Acesso em Outubro 2009.

WALTERS, Garrison. The **Essential Guide to Computing**. 2001, p398. Disponível em: <http://books.google.com/books?id=AwrQsOW5SsQC&pg=PA398&dq=information+networ k+desktop+computer+IT+appliance+date:1970- 2005&lr=&num=100&as\_brr=0&sig=qXs4I4h6ZEKVisWrGwM81r6m1ig#v=onepage&q=in formation%20network%20desktop%20computer%20IT%20appliance%20date%3A1970- 2005&f=false>. Acesso em Novembro 2009.

#### **Imagens**

Figura 1.1 – Consolidação de Servidores ............................................................... Fonte: http://voolivrelinux.blogspot.com/2009/09/virtualizacao-de-servidores.html Figura 1.2 – Comparativo Virtualização de Aplicações ......................................... Fonte:http://www.microsoft.com/brasil/servidores/virtualizacao/solution-techapplication.mspx Figura 1.3 – SAN – Diagrama ................................................................................ Fonte: http://www.allsan.com/images/charts/san1.jpg Figura 1.4 – NAS – NAS Dedicados ..................................................................... Fonte:http://www.techchee.com/2008/05/11/plextor-has-rolled-out-new-pair-of-nas-the-pxnas500l-px-nas1000l-nas-drives/

Figura 1.5 – Funcionamento Virtualização de Apresentação .................................

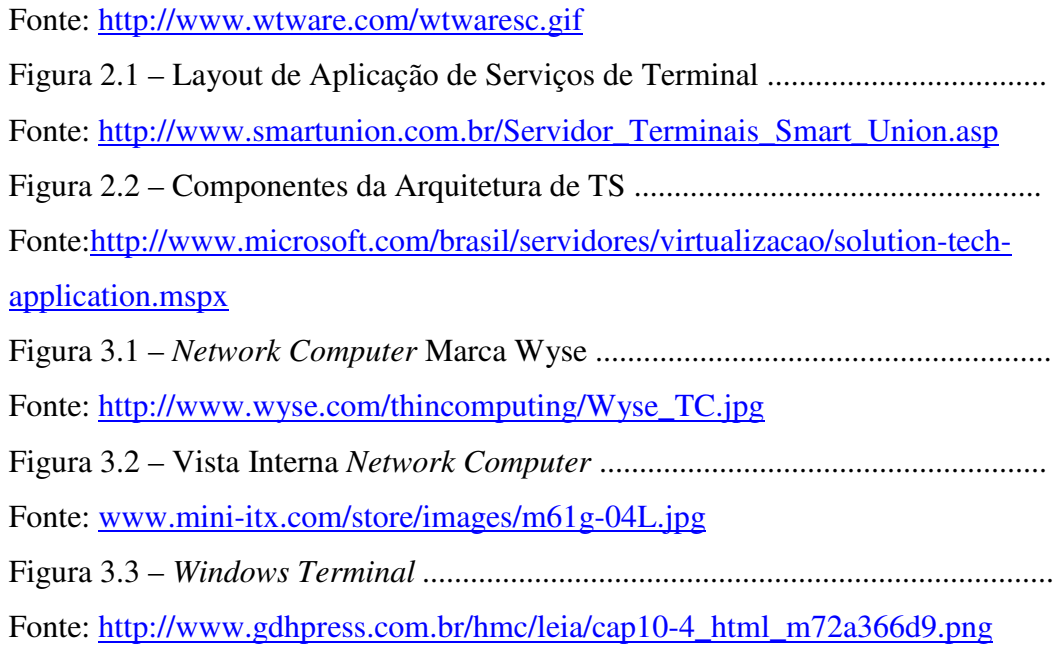